# Análise Discriminante

Prof. Caio Azevedo

<span id="page-0-0"></span> $-990$ メロトメ 倒 トメ ミトメ ミトー 目

Prof. Caio Azevedo Análise Discriminante

# Motivação

- Dispõe-se de uma matriz de dados com várias informações (variáveis resposta e/ou explicativas).
- Entre essas informações, há (pelo menos uma) variável referente à grupos de interesse.
- Exemplo 1: Iris de Fisher (tipo de íris), Exemplo 8: dados sobre cereais (fabricantes).
- $\blacksquare$  No Exemplo 1 temos quatro medidas morfológicas das plantas bem como à espécie à qual cada uma pertence.

イロト イ母ト イヨト イヨト

<span id="page-1-0"></span>つのへ

■ Em geral usaremos os termos "grupo" e "população" indistintamente, a menos que o contrário se[ja](#page-0-0) [me](#page-2-0)[n](#page-0-0)[ci](#page-1-0)[on](#page-2-0)[ad](#page-0-0)[o.](#page-37-0)

# Motivação

- A classificação de cada unidade (amostral/experimental) feita originalmente, em geral, foi obtida através de algum método: caro e/ou invasivo e/ou que requer que a unidade experimental seja destruída porém, é (muito) confiável.
- Algumas vezes, esse método só pode ser utilizado em circunstâncias muito específicas (paleontologia e arqueologia).
- Eventualmente (embora não seja usual) algumas das variáveis disponíveis podem ter sido utilizadas na classificação inicial.
- $\blacksquare$  O objetivo é criar uma regra de classificação estatística utilizando as variáveis disponíveis no banco de dados e a classificação

メロメ メ御き メミメ メミメー

<span id="page-2-0"></span> $298$ 

# Motivação

- Tal procedimento consiste em identificar padrões de "comportamento" para cada grupo em relação às variáveis disponíveis.
- Se este procedimento for satisfatório, em termos de classificação, ele pode ser usado em futuros estudos no lugar do método utilizado inicialmente.
- $\blacksquare$  Em princípio, quanto mais diferentes forem os grupos entre si, com relação às variáveis disponíveis, melhore será a regra de classificação.

- Suponha que tenhamos duas populações das quais extraímos duas amostras aleatórias (independentes entre populações e entre  $indivíduos)$  e delas medimos  $p$  características.
- Cada uma dessas populações (processo de amostragem/experimentação) pode ser representado por uma fdp (discreta, contínua ou mista)  $f_i$ ,  $i = 1, 2$ .
- $\blacksquare$  Em geral assume-se o mesmo modelo probabilístico (fdp) entre as populações diferindo somente em termos de seus paramêtros. Por exemplo  $f_i \sim N_p(\mu_i, \Sigma_i), i = 1, 2.$

イロン イ部ン イヨン イヨン 一番

 $QQ$ 

## Ex. 1: densidades para cada variável em função dos grupos

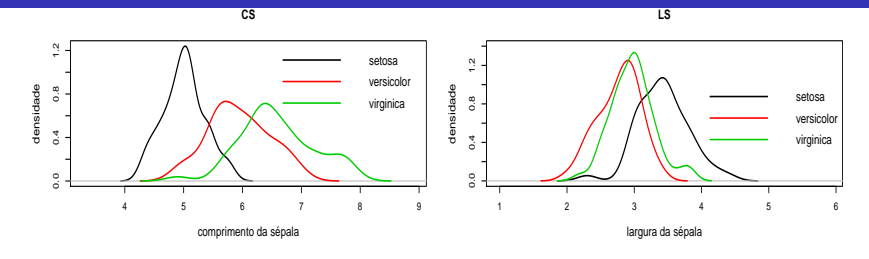

**LP**

 $298$ 

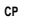

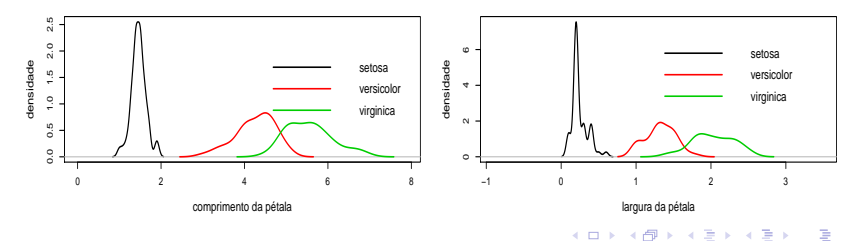

Prof. Caio Azevedo

Análise Discriminante

- Suponha que tenhamos uma observação  $x_0$  (vetor de valores observados para as variáveis de interesse de um determinado indivíduo) e denote por  $g_i$ ;  $i = 1, 2$  o grupo *i*.
- Vamos denotar também por  $\boldsymbol{\theta}_i$  os parâmetros de  $f_i, i = 1, 2$ . Se  $f_i$  for discreta então, uma forma de decidir à qual população pertence essa unidade experimental é: se  $f_1(\mathbf{x}_0) > f_2(\mathbf{x}_0)$ ,  $\mathbf{x}_0 \in g_1$ , caso contrário  $x_0 \in g_2$ . Note que, nesse caso  $f_i(x_0) = P_i(\mathbf{X} = x_0)$ .
- $\blacksquare$  O mesmo raciocínio pode ser usado se  $f_i$  for contínua pois, a partir da densidade, calcula-se probabilidades de interesse.

- Defina o suporte dessa distribuição por :  $A = \{ \mathbf{x} \in \mathbb{R}^p, f(\mathbf{x}) > 0 \}.$
- A idéia é particionar  $A = A_1 \dot{\cup} A_2$  (união disjunta) de tal forma que, se uma observação, digamos  $x_0$  é tal que  $x_0 \in A_1$  alocaremos o indivíduo a população 1, caso contrário, ele será alocado para a população 2.

イロト イ母ト イヨト イヨト

つのへ

# Partição para p=2

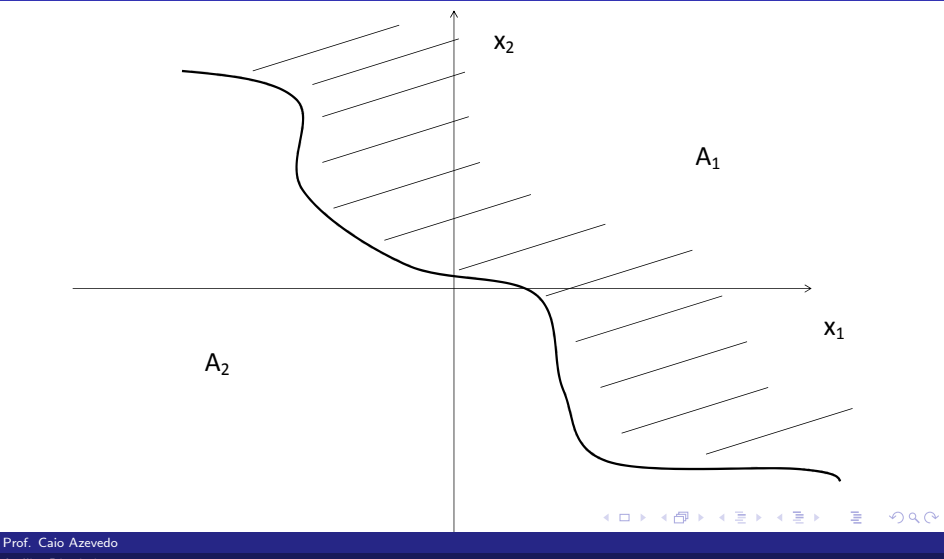

Análise Discriminante

- **Defina**  $p(i|i)$  a probabilidade de classificar um indivíduo no grupo *i* dado que ele pertence ao grupo j.
- Dessa forma, temos que:  $p(1|2) = P(\mathbf{X} \in A_1|g_2) = \int_{A_1} f_2(\mathbf{x}) d\mathbf{x}$ .
- Analogamente, temos que:  $p(2|1) = P(\mathbf{X} \in A_2|g_1) = \int_{A_2} f_1(\mathbf{x}) d\mathbf{x}$ .
- Seja  $p_i = p(g_i)$  a probabilidade à priori (antes de ser realizada a análise discriminante) de um indivíduo pertencer ao grupo  $i$ .
- Seja  $P(C_i)$ : a probabilidade do indivíduo ter sido corretamente classificado no grupo i.

KID K K @ D K 2 D K 2 D X D → D 2 D 2 D 2 D 2 D 2 D

**Assim** 

 $P(C_i) = P(o \text{ indivíduo veio da população i})$ 

= e foi corretamente classificado na população i) =  $P(C_i \cap g_i)$ 

$$
= P(C_i|g_i)P(g_i) = p(i|i)p_i = p_i \int_{A_i} f_i(\mathbf{x}) d\mathbf{x}
$$

■ Analogamente

 $P(\overline{C}_i) = 1 - P(C_i) = P(o \text{ indivíduo veio da população j})$ 

 $=$  e foi incorretamente classificado na população i)

<span id="page-10-0"></span>
$$
= P(\overline{C}_i \cap g_j) = P(\overline{C}_i | g_j) P(g_j) = p(i|j) p_j
$$
  

$$
= p_j \int_{A_i} f_j(\mathbf{x}) d\mathbf{x}
$$
 (1)

■ Um outro aspecto de interesse diz respeito ao fato dos custos (financeiros, logísticos etc) de se classificar indivíduos incorretamente.

Define-se então a seguinte tabela:

<span id="page-11-0"></span>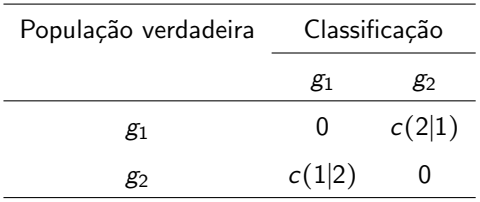

Dessa forma podemos definir o custo esperado de classificação errada (CECE):

<span id="page-12-1"></span>
$$
CECE = p(1|2)c(1|2)p_2 + p(2|1)c(2|1)p_1
$$

- Objetivo: criar uma regra de classificação de modo a minimizar o CECE.
- **Pode-se mostrar (exercício 11.3 do livro de Johnson & Wichern,** sétima edição) que tal regra (sob a estrutura apresentada) é dada por:

<span id="page-12-0"></span>O indivíduo é classificado na população 1 se  $\frac{f_1(x_0)}{f_2(x_0)} \geq \frac{c(1|2)}{c(2|1)}$  $\frac{c(1|2)}{c(2|1)} \frac{p_2}{p_1}$  $p_1$ O indivíduo é classificado na população [2 se](#page-11-0)  $\frac{f_1(\mathbf{x}_0)}{f_2(\mathbf{x}_0)} \leq \frac{c(1|2)}{c(2|1)}$  $\frac{f_1(\mathbf{x}_0)}{f_2(\mathbf{x}_0)} \leq \frac{c(1|2)}{c(2|1)}$  $\frac{f_1(\mathbf{x}_0)}{f_2(\mathbf{x}_0)} \leq \frac{c(1|2)}{c(2|1)}$  $\frac{f_1(\mathbf{x}_0)}{f_2(\mathbf{x}_0)} \leq \frac{c(1|2)}{c(2|1)}$  $\frac{f_1(\mathbf{x}_0)}{f_2(\mathbf{x}_0)} \leq \frac{c(1|2)}{c(2|1)}$  $\frac{f_1(\mathbf{x}_0)}{f_2(\mathbf{x}_0)} \leq \frac{c(1|2)}{c(2|1)}$  $\frac{f_1(\mathbf{x}_0)}{f_2(\mathbf{x}_0)} \leq \frac{c(1|2)}{c(2|1)}$  $\frac{f_1(\mathbf{x}_0)}{f_2(\mathbf{x}_0)} \leq \frac{c(1|2)}{c(2|1)}$  $\frac{f_1(\mathbf{x}_0)}{f_2(\mathbf{x}_0)} \leq \frac{c(1|2)}{c(2|1)}$  $\frac{c(1|2)}{c(2|1)} \frac{p_2}{p_1}$  $\frac{c(1|2)}{c(2|1)} \frac{p_2}{p_1}$  $\frac{c(1|2)}{c(2|1)} \frac{p_2}{p_1}$  $\frac{c(1|2)}{c(2|1)} \frac{p_2}{p_1}$  $\frac{c(1|2)}{c(2|1)} \frac{p_2}{p_1}$  $\frac{c(1|2)}{c(2|1)} \frac{p_2}{p_1}$  $\frac{c(1|2)}{c(2|1)} \frac{p_2}{p_1}$  $\frac{c(1|2)}{c(2|1)} \frac{p_2}{p_1}$  $\overline{p_1}$  $\overline{p_1}$  $\overline{p_1}$  $\overline{p_1}$  $\overline{p_1}$ (2)

 $\sqrt{ }$  $\{$  $\overline{\mathcal{L}}$ 

A probabilidade total de classificação incorreta (PTCI) é dada por:

 $PTCI = P(\text{classificação incorrecta na população 1 ou na população 2})$ =  $P(\overline{C}_1 \cup \overline{C}_2) = P(\overline{C}_1) + P(\overline{C}_2)$ =  $p_1 \int_{A_2} f_1(\mathbf{x}) d\mathbf{x} + p_2 \int_{A_1} f_2(\mathbf{x}) d\mathbf{x}$ 

K ロ ▶ K 倒 ▶ K 듣 ▶ K 듣 ▶ ...

 $QQQ$ 

<span id="page-13-0"></span>œ.

 $(veja)$ equação  $(1)$ .

- Suponha que  $f_i \sim N_p(\mu_i, \boldsymbol{\Sigma})$  (homocedasticidade).
- Sob a suposição acima temos que a regra de classificação  $(2)$ transforma-se em: Seja  $x_0$  uma observação associada à um determinado indivíduo, então classificamos tal indivíduo na população 1 se

$$
h(\boldsymbol{\mu}_1, \boldsymbol{\mu}_2, \boldsymbol{\Sigma}) \ge \ln\left(\frac{c(1|2)}{c(2|1)}\frac{p_2}{p_1}\right) \tag{3}
$$

<span id="page-14-0"></span> $\Omega$ 

em que

$$
h(\mu_1, \mu_2, \Sigma) = (\mu_1 - \mu_2)' \Sigma^{-1} \mathbf{x}_0 - \frac{1}{2} (\mu_1 - \mu_2)' \Sigma^{-1} (\mu_1 + \mu_2)
$$
 e na  
população 2, caso contrário (exercise).

Prof. Caio Azevedo Análise Discriminante

Defina y = (μ<sub>1</sub> − μ<sub>2</sub>)′**Σ**<sup>-1</sup>**x**<sub>0</sub> e *m* =  $\frac{1}{2}$ (μ<sub>1</sub> − μ<sub>2</sub>)′**Σ**<sup>-1</sup>(μ<sub>1</sub> + μ<sub>2</sub>). Então a regra (equação [\(3\)](#page-14-0) e o complemento) podem ser reescritos como: Seja  $x_0$  uma observação associada à um determinado indivíduo, então classificamos tal indivíduo na população 1 se

$$
y \ge m + \ln\left(\frac{c(1|2)}{c(2|1)}\frac{p_2}{p_1}\right) \tag{4}
$$

<span id="page-15-0"></span>メロメ メ御き メミメ メミメー

つのへ

e na população 2, caso contrário.

■ Se os custos de classificação errada forem os mesmos bem como as probabilidades à priori, a regra torna-se ainda mais simples, ou seja:

#### $v \ge m$

Vamos calcular o PTCI para esta regra de classificação. Queremos calcular  $P(\overline{C}_1) = P(Y_2 \ge m)$  e  $P(\overline{C}_2) = P(Y_1 \le m)$  em que  $Y_i = (\mu_1 - \mu_2)'$ Σ<sup>-1</sup>Χ;, Χ<sub>i</sub> ~ N<sub>p</sub>( $\mu_i$ , Σ). Pode-se demonstrar que  $Y_i \sim N_1(\mu_{Y_i}, \Delta^2)$ , em que  $\mu_{Y_i} = (\mu_1 - \mu_2)' \Sigma^{-1} \mu_i$  e  $\Delta^2 = (\mu_1 - \mu_2)' \Sigma^{-1} (\mu_1 - \mu_2)$ , i=1,2.

メロメ メ母メ メミメ メミメー

<span id="page-16-0"></span>つのへ

Note que se  $(Z \sim N(0, 1))$  e  $\Phi(a) = P(Z \le a)$ , então:

<span id="page-17-0"></span>
$$
P(Y_1 < m) = P\left(Y_1 < \frac{1}{2}(\mu_1 - \mu_2)'\Sigma^{-1}(\mu_1 + \mu_2)\right)
$$
  
\n
$$
= P\left(Z < \left(\frac{1}{2}(\mu_1 - \mu_2)'\Sigma^{-1}(\mu_1 + \mu_2)\right)\right)
$$
  
\n
$$
- (\mu_1 - \mu_2)'\Sigma^{-1}\mu_1\left(\frac{1}{\Delta}\right)
$$
  
\n
$$
= P\left(Z < \left(\frac{1}{2}(\mu_1 - \mu_2)'\Sigma^{-1}(\mu_1 - \mu_2)\right)\frac{1}{\Delta}\right)
$$
  
\n
$$
= P\left(Z < -\frac{1}{2}\frac{\Delta^2}{\Delta}\right) = P\left(Z < -\frac{\Delta}{2}\right) = \Phi\left(-\frac{\Delta}{2}\right)
$$

Prof. Caio Azevedo Análise Discriminante

- Analogamente pode-se provar que  $P(Y_2 \ge m) = \Phi\left(-\frac{\Delta}{2}\right)$ . Assim  $PTCI = p_1 \Phi \left(-\frac{\Delta}{2}\right) + p_2 \Phi \left(-\frac{\Delta}{2}\right) = (p_1 + p_2) \Phi \left(-\frac{\Delta}{2}\right) = \Phi \left(-\frac{\Delta}{2}\right)$
- Como o PTCI foi obtido através de uma mecanismo de classificação  $\phi$ timo, dizemos (nesse caso) que o PTCI = TOE (ou taxa ótima de erro).

イロト イ部 トイヨ トイヨト

<span id="page-18-0"></span> $\Omega$ 

Quanto menor for o TOE melhor será a regra de classificação.

■ Uma outra forma de verificar a qualidade da regra de classificação é a chamada taxa de erro aparente (TEA). Para calculá-la, considere a seguinte tabela:

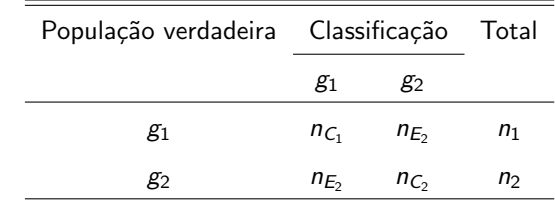

em que  $n_{C_i}$  : número de indivíduos que foram corretamente classificados no grupo  $i$  e  $n_{E_i}$ : número de indivíduos que foram incorretamente classificados no grupo *i*. Assim  $TEA = \frac{n_{E_1} + n_{E_2}}{n_1 + n_2}$ (quanto menor a TEA melhor o método de [cla](#page-18-0)[ssi](#page-20-0)[fi](#page-18-0)[ca](#page-19-0)çã[o\)](#page-0-0)[.](#page-37-0)

<span id="page-19-0"></span> $\Omega$ 

Prof. Caio Azevedo Análise Discriminante

- Na prática, desconhecemos  $(\boldsymbol{\mu}_1,\boldsymbol{\mu}_2)$  e **Σ**. O que temos é uma matriz de dados com dois grupos como vista anteriormente.
- Assim, substituimos tais parâmetros por estimadores apropriados, ou seja, utilizamos  $\overline{X}_1$ ,  $\overline{X}_2$  e  $S_P^2 = \frac{1}{n_1+n_2-2} \left[ (n_1-1) S_1^2 + (n_2-1) S_2^2 \right]$ , em que  ${\bf S}_i^2 = \frac{1}{n_i-1} \sum_{j=1}^{n_i} (X_{ij} - \overline{X}_i) (X_{ij} - \overline{X}_i)'$

K ロ ▶ K 倒 ▶ K 듣 ▶ K 듣 ▶ ...

<span id="page-20-0"></span> $\Omega$ 

Para estimar o TOE podemos utilizar  $\widetilde{\Delta} = \sqrt{(\overline{\mathbf{x}}_1 - \overline{\mathbf{x}}_2)'(\mathbf{s}_P^2)}^{-1}(\overline{\mathbf{x}}_1 - \overline{\mathbf{x}}_2).$ 

- $\blacksquare$  E digno de nota que (Sir) Ronald Fisher chegou à mesma regra de classificação [\(4\)](#page-15-0) usando um argumento totalmente diferente.
- Ele buscava transformar observações multivariadas  $(x)$  em univariadas  $(y)$  de tal forma que os valores de y fossem os mais diferentes possíveis entre as duas populações, em que  $y$  é definida como alguma combinação linear de  $X$ .
- Os desenvolvimentos de Fisher não requerem normalidade multivariada, apenas homocedasticidade. Assim, a regra [\(4\)](#page-15-0) é valida mesmo se a suposição de normalidade multivariada não for observada.

イロト イ母ト イヨト イヨト

 $QQQ$ 

- **Por isso a regra [\(4\)](#page-15-0) também é chamada de discriminação linear de** Fisher e  $y$  é chamada de função discriminante linear de Fisher.
- Resumindo, seja  $x_0$  uma observação associada à um determinado indivíduo, então classificamos tal indivíduo na população 1 se

<span id="page-22-0"></span>
$$
y \ge m + \ln\left(\frac{c(1|2)}{c(2|1)}\frac{p_2}{p_1}\right) \tag{5}
$$

em que  $y = (\overline{\mathbf{x}}_1 - \overline{\mathbf{x}}_2)'(\mathbf{s}_P^2)^{-1} \mathbf{x}_0$ ,  $m = \frac{1}{2}(\overline{y}_1 + \overline{y}_2)$ ,  $\overline{y}_i = (\overline{\mathbf{x}}_1 - \overline{\mathbf{x}}_2)' (\mathbf{s}_P^2)^{-1} \overline{\mathbf{x}}_i, i = 1, 2,$  e na população 2, caso contrário.

- Na prática temos uma conjunto de observações:  $x_{01}^{(1)},...x_{0n_1}^{(1)}$  $\int_{0n_1}^{1/1}$  (grupo 1) e  $x_{01}^{(2)},...x_{0n_2}^{(2)}$  $\binom{1}{0n_2}$  (grupo 2) - amostra total.
- Usualmente, retiramos uma amostra aleatória de cada grupo e as utilizamos para calcular  $\bar{\mathbf{x}}_1$ ,  $\bar{\mathbf{x}}_2$  e  $\mathbf{s}_P^2$  (amostra treino). A amostra teste (o que resta da amostra total, em retirando-se a amostra treino) será usada para testar a regra.
- De posse dessas quantidades calculamos os coeficientes de y  $((\overline{\mathbf{x}}_1 - \overline{\mathbf{x}}_2)^\prime (\mathbf{s}_P^2)^{-1})$  e m.

イロン イ母ン イミン イモンニ ヨ

 $QQQ$ 

- Para cada unidade amostral (da amostra treino e da amostra teste) podemos calcular  $y_{0i}^{(i)}$  $J_{0j}^{(i)} = (\overline{\mathbf{x}}_1 - \overline{\mathbf{x}}_2)' (\mathbf{s}_P^2)^{-1} \mathbf{x}_{0j}^{(i)}$  $_{0j}^{(1)}, j = 1, ..., n_i$  (grupo *i*).
- $\Box$  Cada unidade é classificado de acordo com a regra [\(5\)](#page-22-0), ou seja se  $y_{0i}^{(i)}$  $m \choose 0j}$  ≥ m + ln  $\left(\frac{c(1|2)}{c(2|1)}\right)$  $\frac{c(1|2)}{c(2|1)} \frac{p_2}{p_1}$  $\left(\frac{p_2}{p_1}\right)$  ela é classificada na população 1, caso contrário, na população 2.
- Como dito anteriormente, usualmente considera-se apenas a amostra teste para se avaliar a qualidade da regra de classificação.
- Pode-se ainda usar os valores estimados das funções discriminantes para se analisar/comparar os grupos.

イロン イ部ン イヨン イヨン 一番

 $QQQ$ 

## Apoio computacional

- A função "Ida" executa a análise discriminante (sob homocedasticidade) via função linear discriminante.
- Os coeficientes da função linear discriminante  $((\pmb{\mu}_1-\pmb{\mu}_2)'\pmb{\Sigma}^{-1})$  são reescalonados (divididos por uma constante).

イロト イ母 トイヨ トイヨト

 $\Omega$ 

Adicionalmente, os valores da função discriminante  $(y_{0i}^{(i)})$  $\zeta_{0j}^{(1\prime)}$ ) são transformados de modo a terem média 0.

#### Exemplo 1: versicolor x virginica

- Versicolor (grupo 1) e virginica (grupo 2).
- Amostra aleatória de 25 plantas de cada uma das espécies acima para gerar a regra de classificação.
- Vetores de médias:

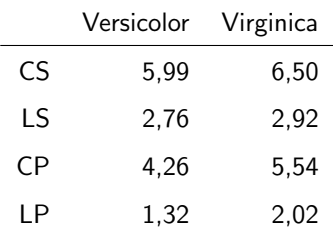

#### ■ Matrizes de covariância:

Versicolor

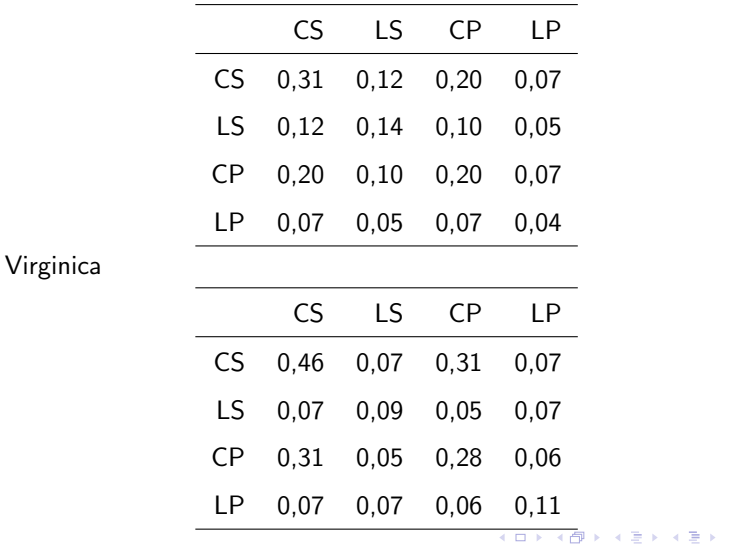

重  $200$ 

# TEA e TOE

Resultados da classificação:

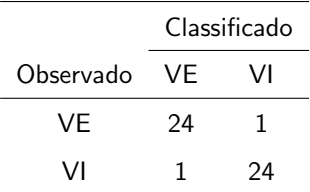

 $2990$ 

重

メロトメ 倒 トメ 君 トメ 君 ト

 $\blacksquare$  TEA  $(\% ) : 4,00.$ 

 $\blacksquare$  TOE  $(\%)$ : 2,67.

# Medidas resumo

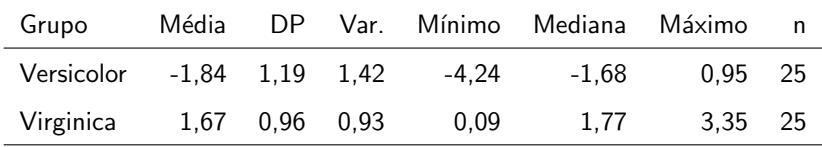

# Ex. 1: boxplots da função discriminante

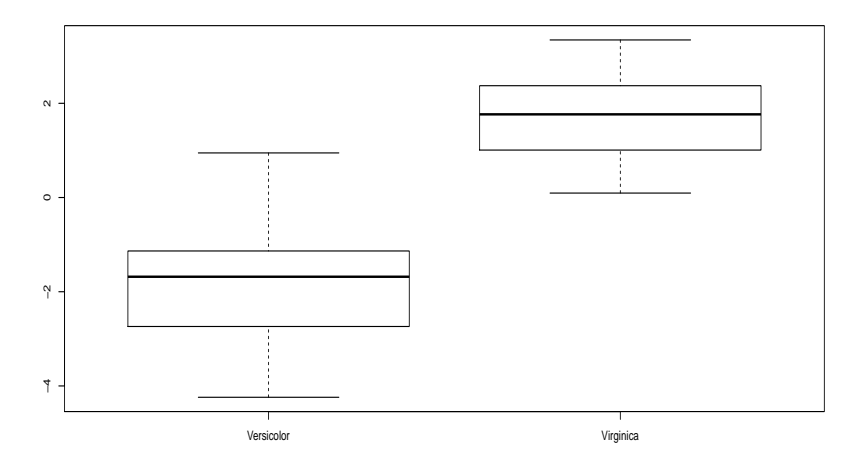

## Ex. 1: densidade estimada da função discriminante

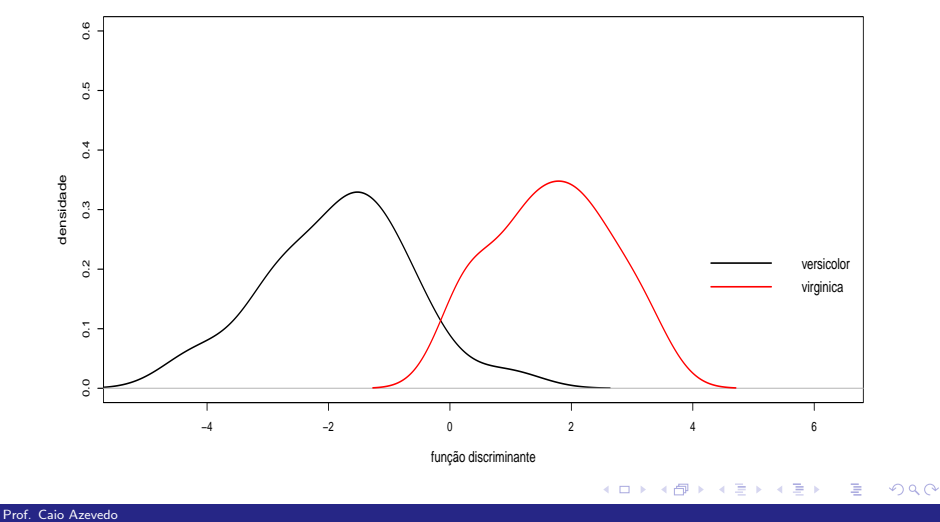

Análise Discriminante

#### Exemplo 1: setosa x virginica

- Setosa (grupo 1) e virginica (grupo 2).
- Amostra aleatória de 25 plantas de cada uma das espécies acima para gerar a regra de classificação.
- Vetores de médias:

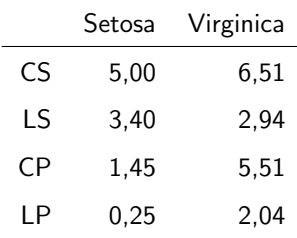

#### ■ Matrizes de covariância:

Setosa

Virginica

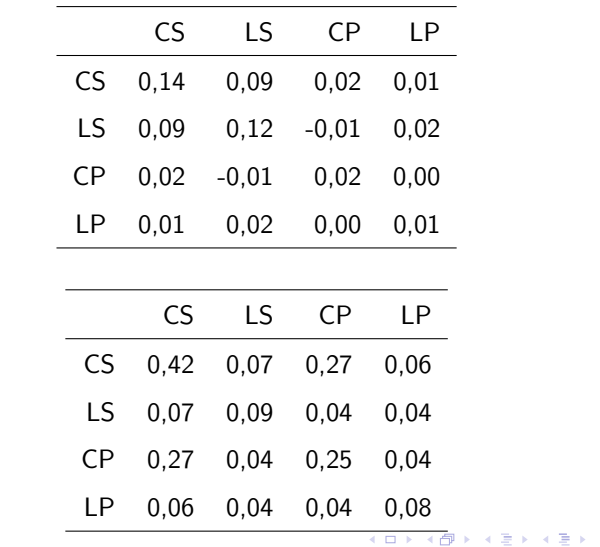

目  $200$ 

Prof. Caio Azevedo Análise Discriminante

# TEA e TOE

Resultados da classificação:

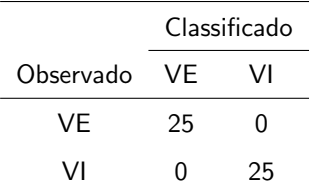

 $299$ 

重

メロトメ団 トメ 君 トメ 君 ト

 $\blacksquare$  TEA  $(\%): 0,00$ .

 $\blacksquare$  TOE (%): < 0,01.

# Medidas resumo

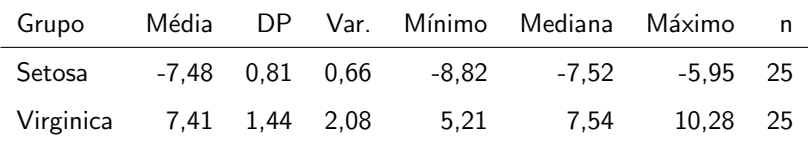

# Ex. 1: boxplots da função discriminante

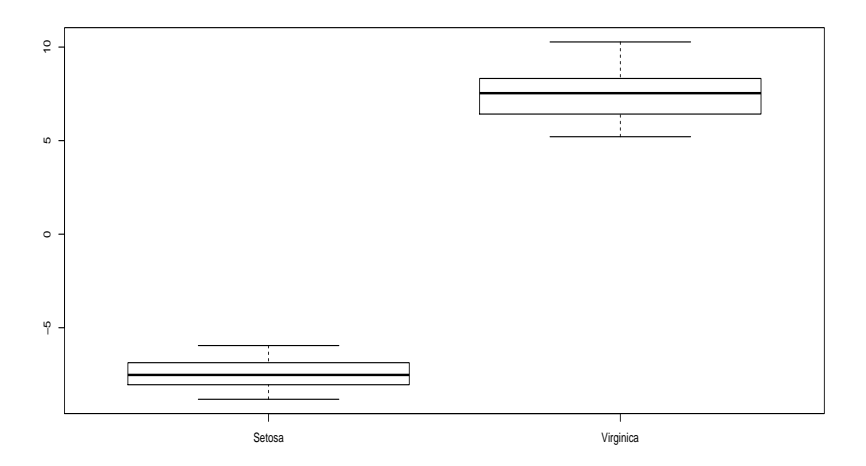

#### $298$ メロメ メ母メ メミメ メミメ э

Prof. Caio Azevedo Análise Discriminante

## Ex. 1: densidade estimada da função discriminante

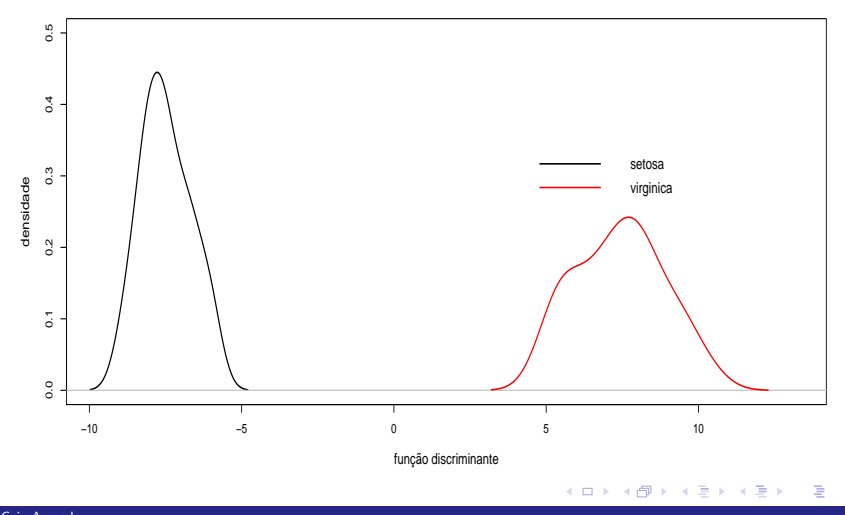

<span id="page-37-0"></span> $299$ 

Prof. Caio Azevedo

Análise Discriminante